## Autocad alignment of objects join solid

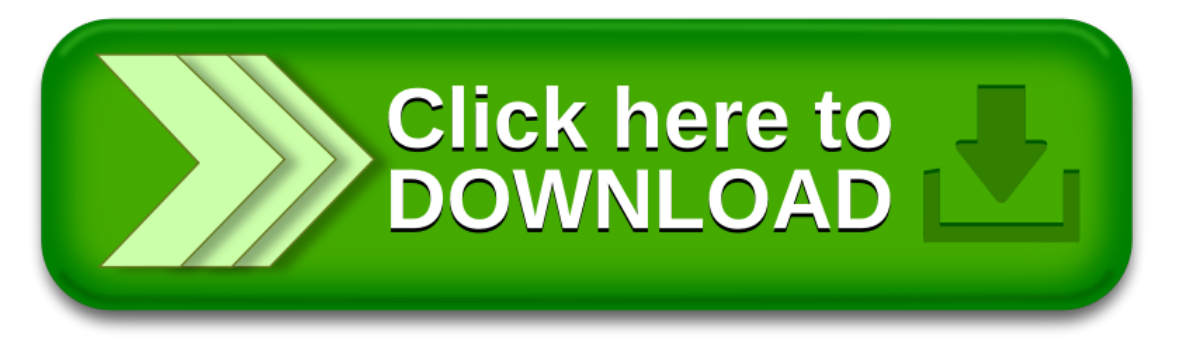